# Podstawy programowania. Wykład 4 Konstrukcje sterujące

### Kod źródłowy i wykonanie programu

- ➔ Kod źródłowy w języku programowania zawiera przepis wykonania programu
- ➔ W maszynie von Neumana procesor wykonuje kolejne rozkazy w kodzie binarnym
	- przy kompilacji instrukcja po instrukcji oznacza to kolejne instrukcje kodu źródłowego

chyba że ...

- ➔ w kodzie pojawiają się instrukcje sterujące
	- instrukcja sterująca umożliwia wybór kolejnego rozkazu do wykonania czyli
		- ewentualne ominięcie pewnych rozkazów
			- ➢ skok do przodu w kodzie binarnym
		- cofnięcie się do wcześniejszych rozkazów
			- ➢ skok do tyłu w kodzie binarnym

## Kod źródłowy i wykonanie programu

- ➔ Dzięki instrukcjom sterującym
	- pewne fragmenty kodu mogą nie być wykonane
		- kompilator może pominąć kod nigdy nie wykonywany
	- pewne fragmenty kodu mogą być wykonane wiele razy
	- w konsekwencji liczba rozkazów wykonanych w trakcie działania programu nie ma związku z liczbą rozkazów w kodzie binarnym
		- zależy częściej od (rozmiaru) danych wejściowych
- ➔ W kodzie binarnym instrukcje sterujące mają postać skoków (do przodu lub do tyłu)
	- wykonanie skoku może zależeć od spełnienia pewnych warunków przez dane w programie
- ➔ W kodzie źródłowym występują instrukcje sterujące zdefiniowane dla danego języka programowania
	- najważniejsze instrukcje sterujące w C/C++ to
		- instrukcje wyboru (*if, switch*)
		- pętle (*for, while, do*)

# Instrukcje sterujące

- ➔ if( wyrażenie ) { ...(instrukcja lub blok instrukcji)... }
	- instrukcja jest wykonywana jeśli wyrażenie jest prawdziwe (różne od zera)
- ➔ if( wyrażenie ) { .... } else { ..... }
- ➔ if( wyrażenie\_1 ) { .... } else if (wyrażenie\_2 ) { .... } else if (wyrażenie\_3 ) { .... } else { .... }
	- jeśli któreś z wyrażeń jest prawdziwe, wartości kolejnych nie są obliczane

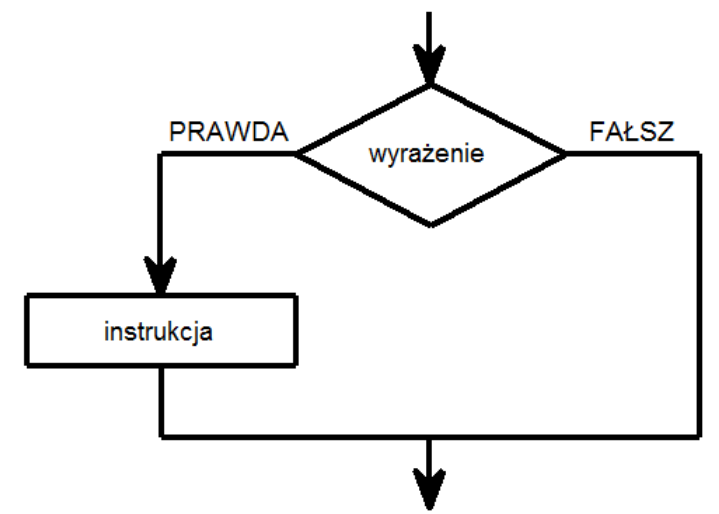

# Instrukcje sterujące

- ➔ Switch
	- przykład prosty:

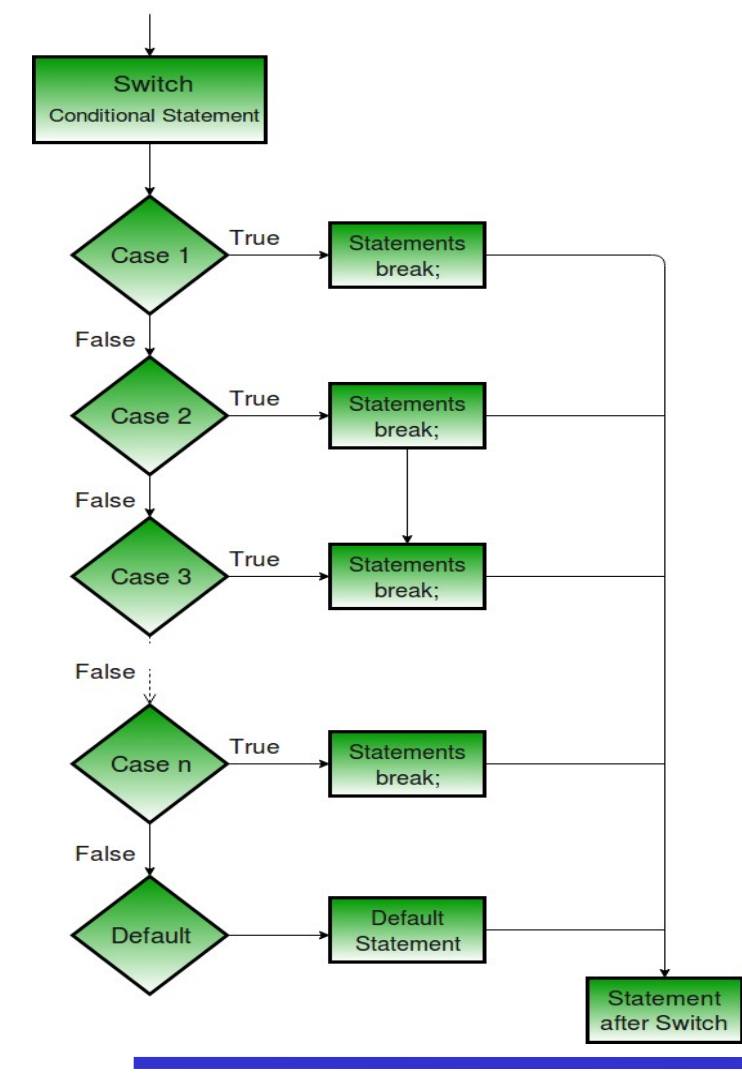

przykład bardziej skomplikowany:

```
printf("\nWprowadź cyfrę od 1 do 5: \n"); 
scanf(" %c",&c);
switch (c) {
   case '0': 
    printf("Wprowadzono: 0\n"); break;
   case '1':
    printf("Wprowadzono: 1\n");
   case '2':
    printf("Wprowadzono: 1 lub 2\n"); break;
   case '3':
    printf("Wprowadzono: 3\n"); break;
   case '4':
   case '5':
    printf("Wprowadzono: 4 lub 5\n"); break;
   default:
    printf("Wprowadzono: znak spoza zakresu 0-5\n"); break;
```
}

- ➔ Definicja problemu:
	- dane wejściowe: liczby a, b, c
	- dane wyjściowe:
		- liczby  $x_1$  i  $x_2$  będące pierwiastkami równania kwadratowego  $ax^2 + bx + c = 0$  (  $a^*(x-x_1)^*(x-x_2) = 0$  )
	- kontrakt procedury obejmuje także:
		- warunki wstępne (*precondition*)
			- ➢ typy i dopuszczalne wartości a, b, c (kiedy procedura ma sprawdzać dane wejściowe?)
		- warunki końcowe (*postcondition*)
			- $\rightarrow$  dodatkowe informacje o  $x_1$ ,  $x_2$  (np. czy algorytm ma uwzględniać tylko pierwiastki rzeczywiste)
			- ➢ sytuacje zgłaszania komunikatów o błędzie

- ➔ Algorytm w pseudokodzie:
- wczytaj a, b, c
- oblicz delta =  $b*b 4*a*c$
- jeżeli(delta<0) wypisz( $z$ złe dane") i zakończ program
- jeżeli(delta>0) (tzn. w każdym innym przypadku)
- oblicz  $x1 = (-b sqrt(detta))/(2*a)$
- oblicz  $x2 = (-b + sqrt(detta))/(2*a)$
- wypisz wartości x1,x2
- zakończ program

(co jeśli a=0 ?)

➔ Możliwa realizacja algorytmu (zbliżona do assemblera):

```
wczytaj(a,b,c)
delta = b*b - 4*a*cPORÓWNAJ(delta,0)
JEŚLI MNIEJSZE SKOCZ DO L1
x1 = (-b - sqrt(delta))/(2 * a)x2 = (-b + sqrt(detta))/(2 * a)wypisz(x1,x2)
SKOCZ DO L2
L1: wypisz(,złe dane")
L2: STOP
```
W przypadku uwzględnienia sprawdzania wartości a i b zapis jest jeszcze mniej czytelny

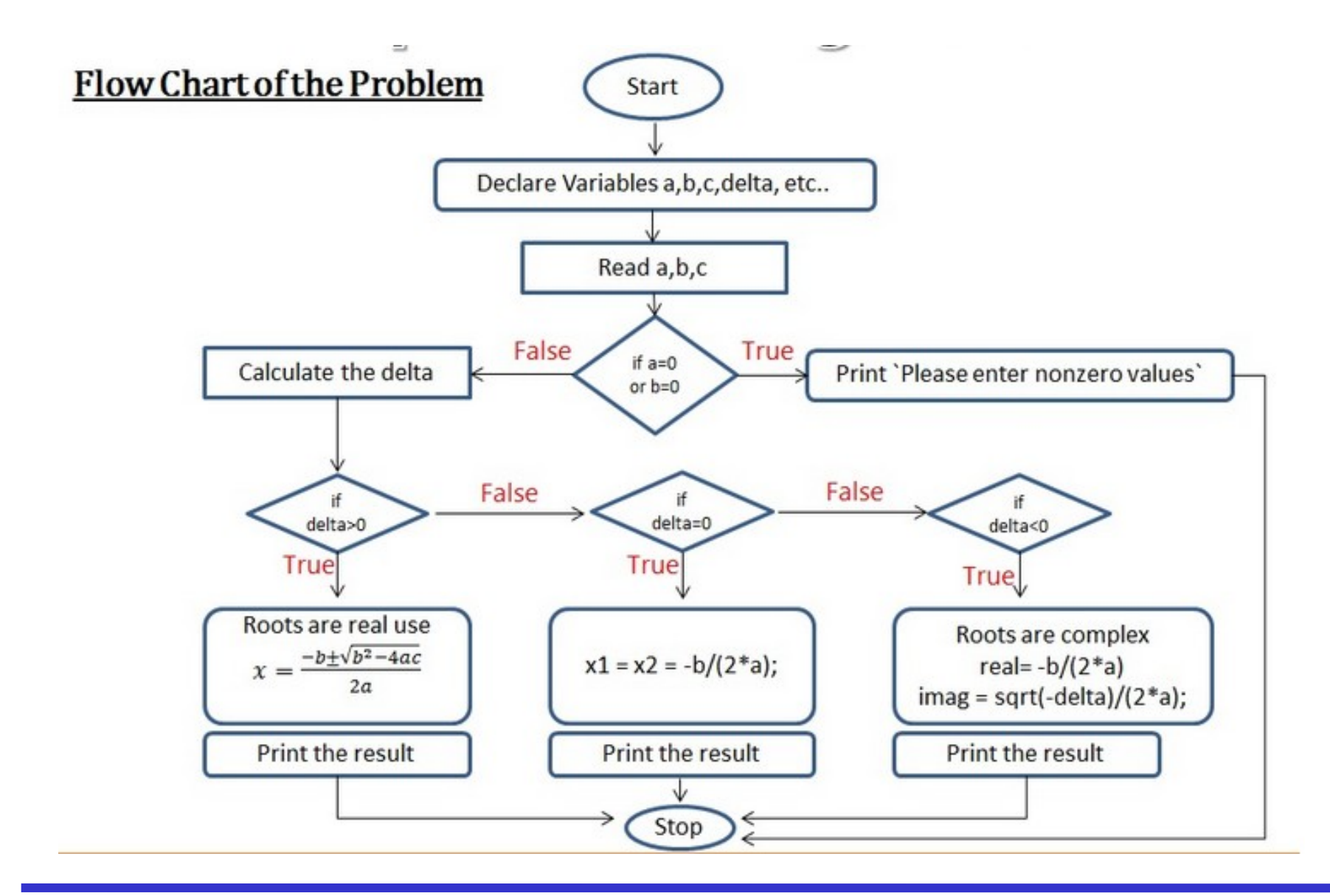

```
#include <math.h> // USES (podobnie stdlib.h i stdio.h)
int main(void) // rozwiązanie równania kwadratowego ax^2 + bx + c = 0{
   int a, b, c; // rozważania o kontrakcie..., input - uodpornianie na błędy wczytywania danych 
   printf("Podaj parametr a: "); scanf("%d", &a); // adres! - podobnie wczytanie b i c
  if(a==0 && b==0){ // alternatywa: if( a == 0 || b==0 ) - zależnie od kontraktu
      printf("Błędne dane: a i b równe 0. Przerwanie programu.\n"); exit(-1);
   }
   else{
      if(a==0) { // równanie liniowe, co mówi kontrakt?
      }else{
        double delta = b*b – 4*a*c; // zakres widoczności nazwy - powiązanie z czasem życia 
        if(delta<0){ printf("Dwa pierwiastki zespolone - nie umiem obliczyć\n"); }
       else if (delta == 0){ printf("Pierwiastek rzeczywisty: x = \frac{9}{\pi} \ln^n, -b/(2.0*a) ); }
        else {
          double temp = sqrt(delta);
          printf("Dwa pierwiastki rzeczywiste: x1 = %lf, x2 = %lf\n", (-b-temp)/(2.0*a), (-b + temp)/(2.0*);
        } 
      } // znaczenie wcięć i nawiasów klamrowych dla zwiększenia czytelności kodu
   }
   return(0);
}
```
# Problem skończonej precyzji

- ➔ *Problemy dla reprezentacji z ograniczoną dokładnością*
	- ile bitów potrzeba żeby dokładnie zapisać liczbę 0.1?
		- tylko niektóre spośród liczb rzeczywistych dają się zapisać w reprezentacji binarnej o skończonej dokładności
		- równość matematyczna nie jest równoznaczna z równością przy reprezentacji ze skończoną dokładnością
	- problemy z arytmetyką
		- $x * (1/x) \neq 1$  dla 135 spośród pierwszego tysiąca liczb naturalnych przy zapisie z pojedynczą precyzją
		- $\cdot$  *a* + *b* = *a* (dla b>0 ale znacznie mniejszego od a)  $\ge$  co z 1/((a+b)-a) ?
		- $(a+b)$ -a !=  $(a-a)+b$  brak łączności i przemienności operacji
		- przydatność poprawy dokładności w trakcie dokonywania obliczeń
		- rozwiązanie niektórych problemów za pomocą zmiany algorytmu

#### Problem skończonej precyzji

- ➔ Algorytm rozwiązania równania kwadratowego:
	- $\bullet$  x1 [x2] = (- b + [-] sqrt( delta )) / (2\*a)
		- przykład (4 cyfry znaczące):  $a = 1$ ,  $b = -320$ ,  $c = 16$ 
			- $\Rightarrow$  b<sup>2</sup> = 102400, 4\*a\*c = 64, delta = 102400 64 = 102336
			- ➢ delta zaokrąglana do 102300, pierwiastek do 319.8
			- $\triangleright$  x1 = (320+319.8)/2 = 319.95  $\approx$  319.9
				- » dokładnie x1 = 319,949992185 błąd względny ≈ 0,01%
			- $\approx$  x2 = (320-319.8)/2 = 0.1 utrata cyfr znaczących
				- » dokładnie x2 = 0,050007815 błąd względny ≈ 100%

#### ➔ Zmiana algorytmu

- $x1 = -b +/-$  sqrt( delta )) / (2\*a) ; x2 = c / (a\*x1)
	- przykład (4 cyfry znaczące):
		- $\triangleright$  x1 = (320+319.8)/2 = 319.95 ≈ 319.9 błąd względny ≈ 0,01%
		- $\angle$  x2 = 16/319.9 = 0.05 błąd względny ≈ 0,015%

# Problem skończonej precyzji

- ➔ *Przykładowe wskazówki postępowania z liczbami zmiennoprzecinkowymi, dla uniknięcia błędów wynikających ze zbyt małej precyzji:*
	- sumować najpierw małe, potem duże liczby
	- unikać cząstkowych wyników bardzo dużych lub bardzo małych
	- unikać odejmowania liczb bardzo bliskich sobie
	- nie porównywać liczb tylko ich różnicę z małą wartością

double wartosc, wzorzec; // tak samo dla float

// obliczanie wartości

if( wartosc  $!=$  wzorzec  $\}$  {....}

#define TOLERANCJA 1e-9 // tolerancja może być inna dla double i float

// znajomość przewidywanych wartości pozwala wybrać dokładność:

if( fabs( wartosc – wzorzec )  $\leq$  TOLERANCJA ) {....} // bezwzględną

if(  $fabs($  (wartosc-wzorzec )/wzorzec  $)$  <= TOLERANCJA  $)$  {....} // względną